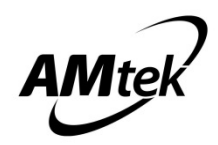

# **One Channel H-Bridge Power Driver AM8068**

## **Features and Benefits**

- Wide supply voltage range (2.0V~6.8V)
- Maximum output continuous current 0.9A
- Low standby mode current (Typ=0.01μA)
- Low quiescent operation current
- Low MOSFETs On-resistance 0.6Ω@Io=0.2A ; 0.65Ω@Io=0.6A
- Provide four operation modes: forward/reverse/stop/brake
- Thermal shutdown protection
- SOT23-6 package for small size PCB layout
- Pb-Free and Halogen-Free Green product

#### ● **Applications**

- Electronic lock
- Small Appliances
- Robotics
- Consumer Products

## **Description**

The AM8068 is one channel H-Bridge driver, It provides integrated motor-driver solution for toys, robotics, consumer products and other low voltage or battery-powered motion control applications. The output driver block consists of N-channel and P-channel power MOSFETs configured as an H-bridge to driver DC motor.

The AM8068 operates on a motor and a device power-supply voltage from 2.0 V to 6.8 V. It can supply up to 0.9 A of output continuous current. There is internal shutdown function for over-temperature protection.

The small package, reducing 20% package size compared with SOP8 size, have a miniaturizing advantage even more.

Package material is Pb-Free and Halogen-Free (Green) for the purpose of environmental protection and for sustainable development of the Earth.

## **Ordering Information**

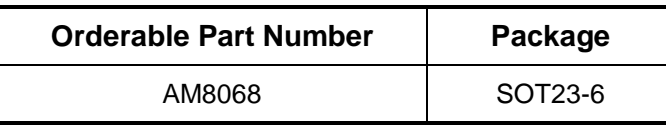

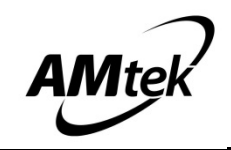

## **Absolute Maximum Ratings (T<sub>A</sub> =25℃)**

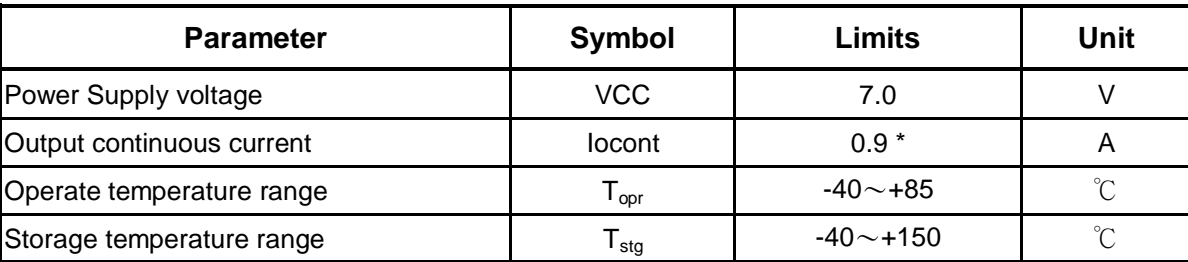

\*Based on 25x25 mm2 FR4 PCB (1 oz.) at single side PCB

## **Recommended operating conditions (T<sub>A</sub> =25℃)**

(Set the power supply voltage taking allowable dissipation into considering)

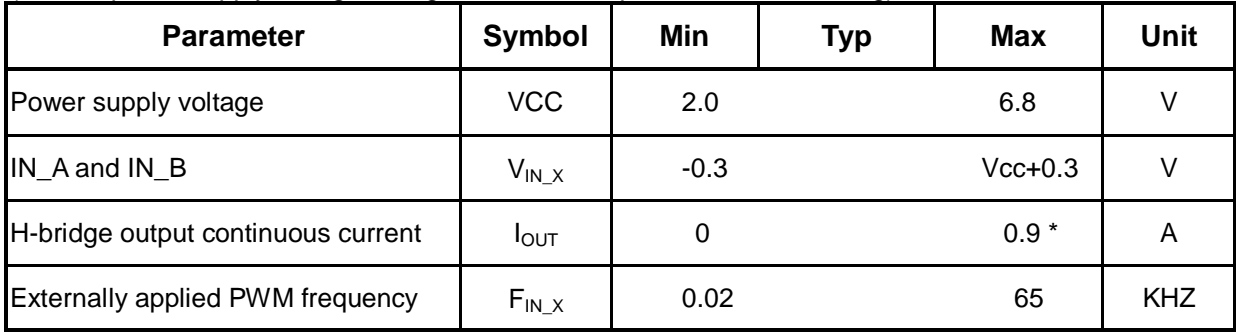

\*Based on 25x25 mm<sup>2</sup> FR4 PCB (1 oz.) at single side PCB

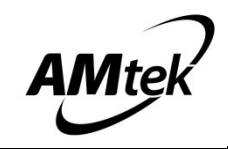

# **Electrical Characteristics ( Unless otherwise specified, TA = 25**℃**,VCC=5V)**

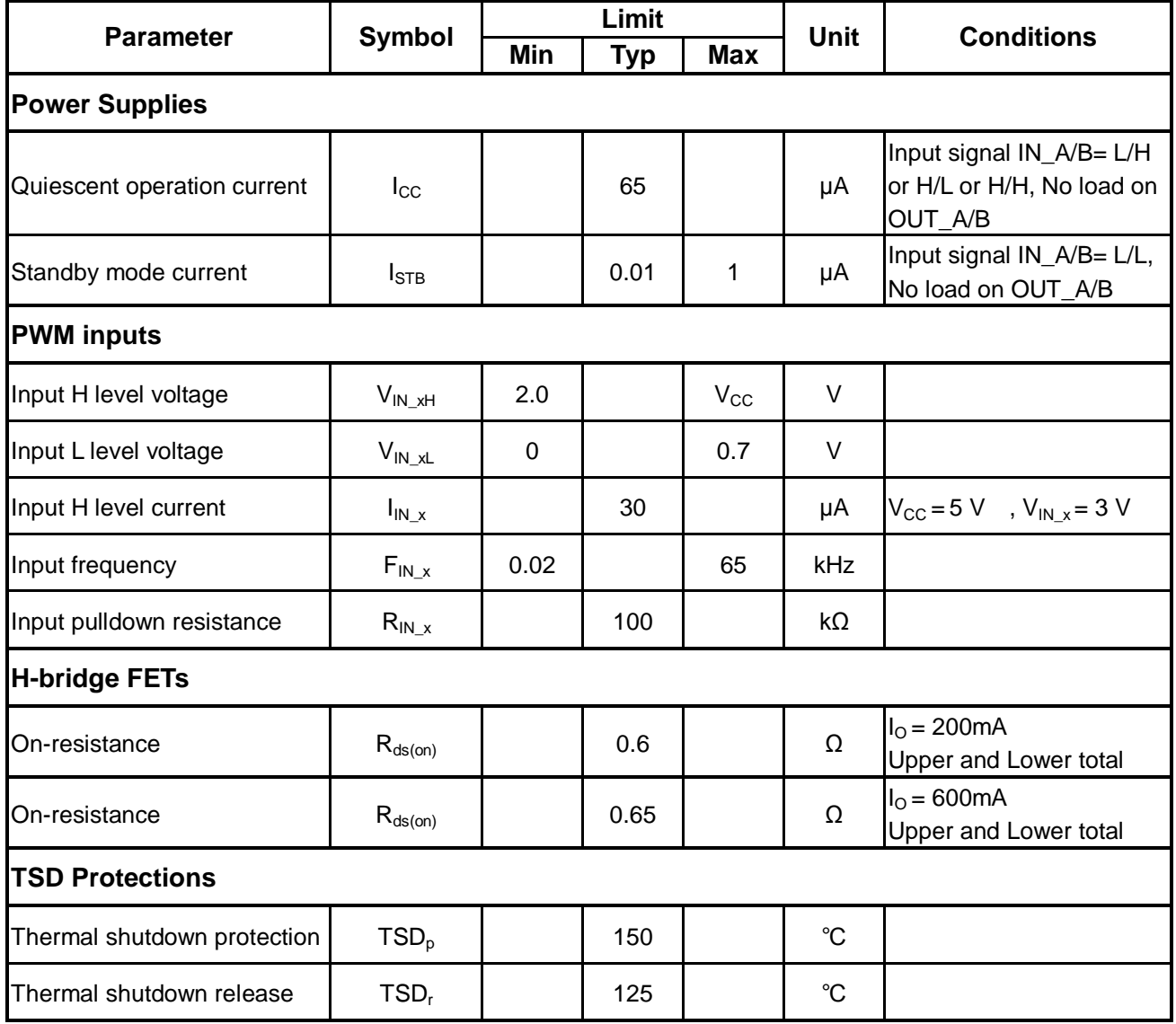

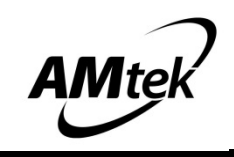

**Block Diagram**

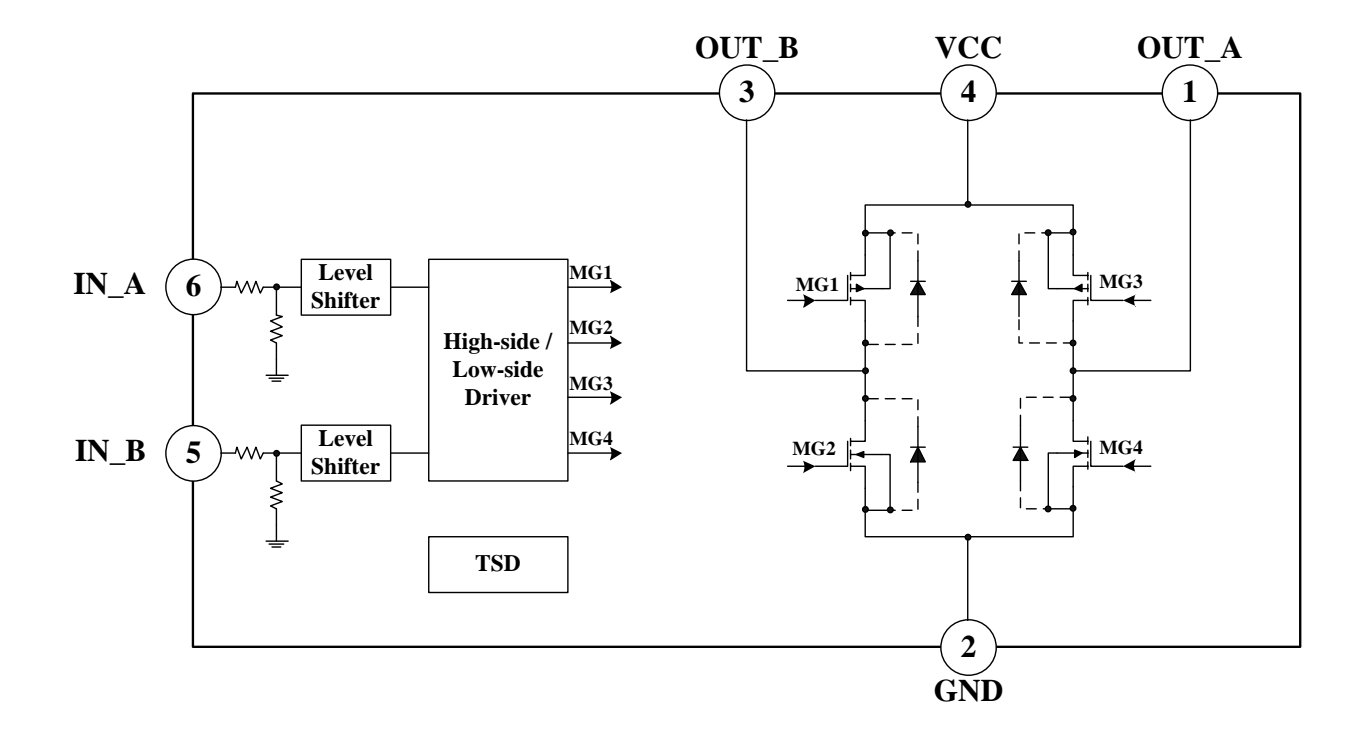

## **Input Logic Descriptions**

#### **Function truth table**

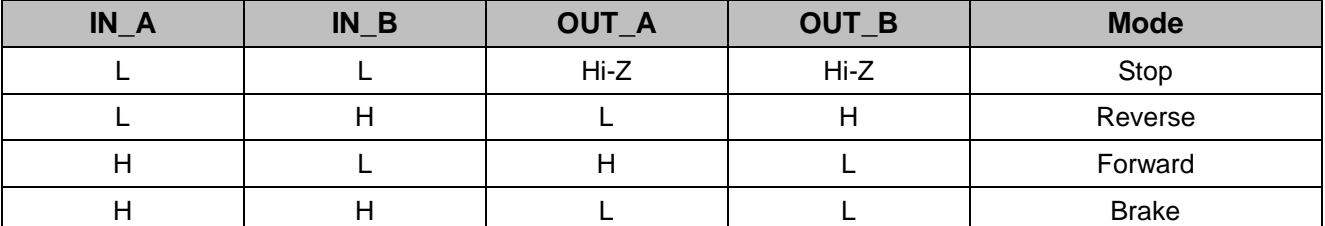

※**Low standby mode current function when IN\_A = IN\_B = Low level**

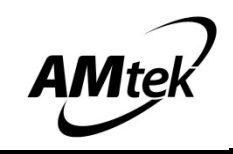

# **Pin configuration SOT23-6**

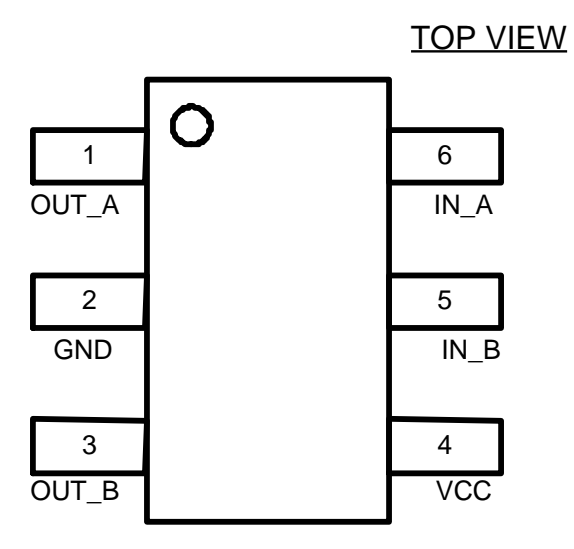

# **Pin Descriptions**

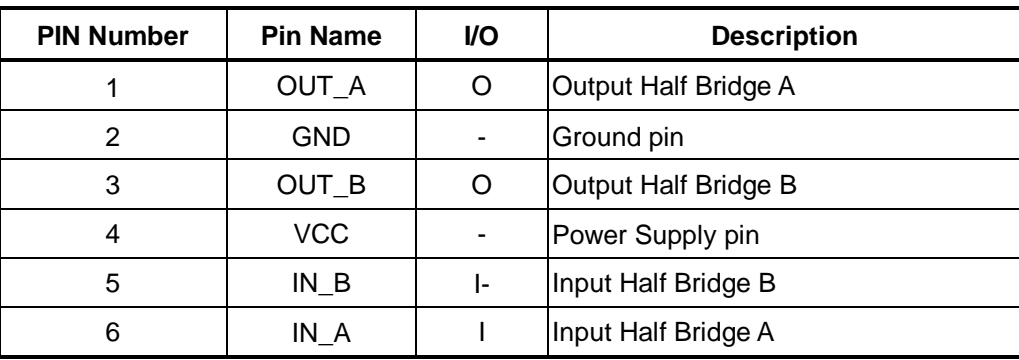

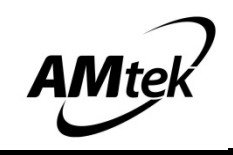

## **Application**

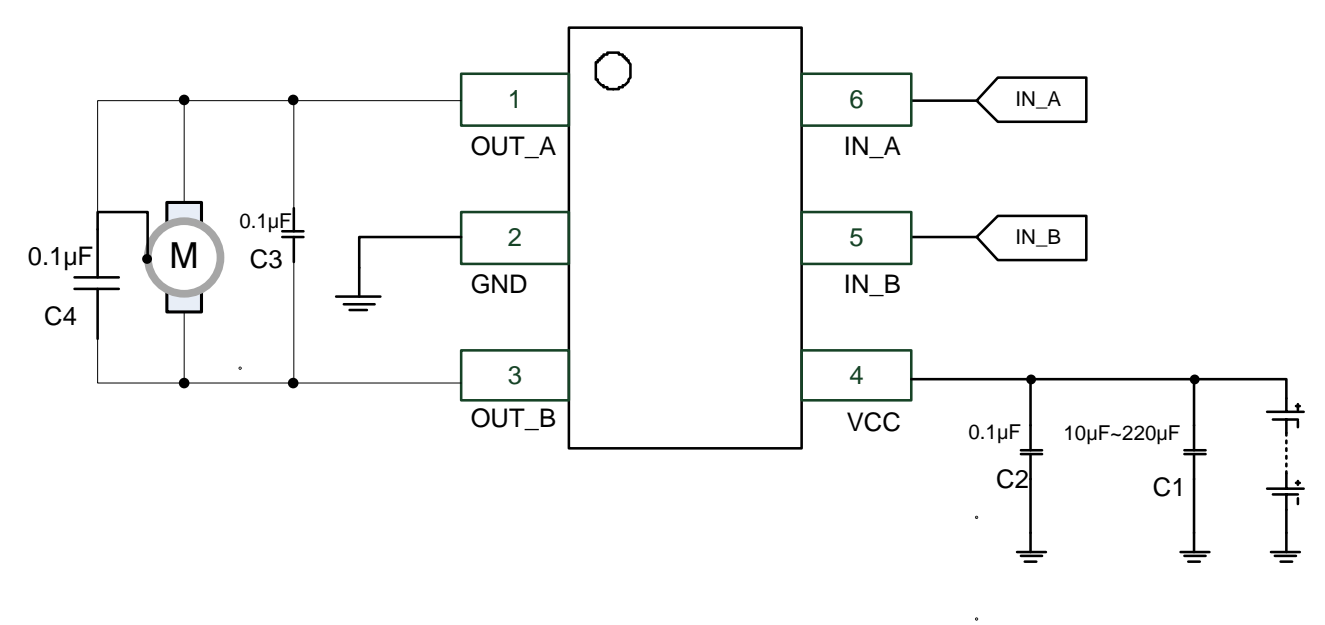

#### **Circuit Descriptions**

The function descriptions of capacitors on the application circuit:

C1 · C2: Power supply VCC pin capacitor:

- 1) The capacitor can reduce the power spike when the motor is in motion. To avoid the IC directly damaged by the VCC peak voltage. It also can stabilize the power supply voltage and reduce its ripples.
- 2) The C1 capacitor can compensate power when motor starts running.
- 3) The capacitor value (μF) determines the stability of the VCC during motor in motion. In general, 10μF capacitor is enough in low voltage power (VCC). If the large voltage power or a heavy loading motor is used, then a larger capacitor would be needed.
- 4) On the PCB configuration, the C1  $\cdot$  C2 must be mounted as close as possible to VCC pin (PIN4).

C3: The across-output capacitor ; C4: The across-motor capacitor

- 1) The capacitors can reduce the power spike of motor when operating. Therefore, a 0.1μF capacitor is recommended.
- 2) On the PCB configuration, the C3 must be mounted as close as possible to OUT\_A&B (PIN 1&PIN 3)
- 3) The C4 capacitor single-ended can be welded on the motor shell.
- 4) The C3  $\cdot$  C4 capacitor must be added to the general application.

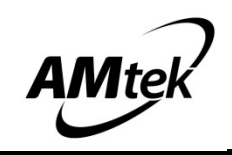

## **Operating Mode Descriptions**

- 1) H-Bridge basic operating mode:
	- a) Forward mode Definition: When IN\_A=H, IN\_B=L, then OUT\_A=H, OUT\_B=L
	- b) Reverse mode Definition: When IN\_A=L, IN\_B=H, then OUT\_B=H, OUT\_A=L
	- c) Stop/Brake mode Definition: When  $IN\_A=IN\_B= H$ , then  $OUT\_A=OUT\_B=L$
	- d) Stop mode
		- Definition: When  $IN\_A=IN\_B=L$ , then  $OUT\_A=OUT\_B=Hi-Z$

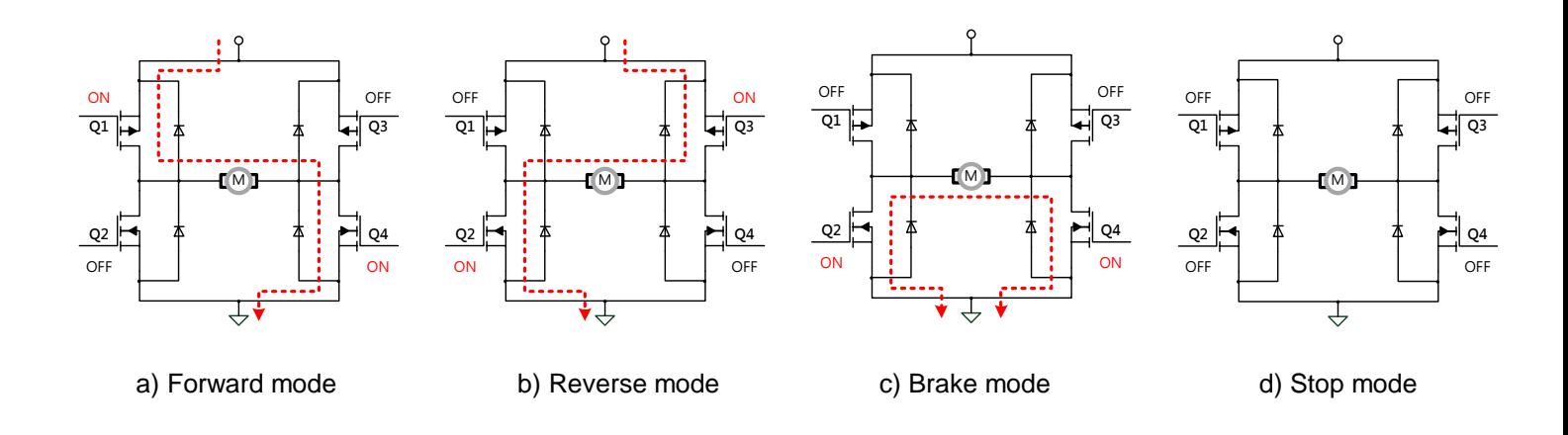

## **Protection Mechanisms Descriptions**

1) Over-temperature protection

If the IC junction temperature exceeds 150° C (Typ.), the internal over-temperature protection function will be triggered, and all FETs in the H-bridge are disabled, that will ensure the safety of customers' products. If the IC junction temperature falls to 125° C(Typ.), the IC resumes automatically.

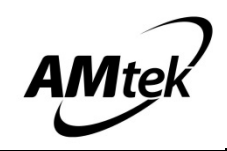

#### **Thermal Information**

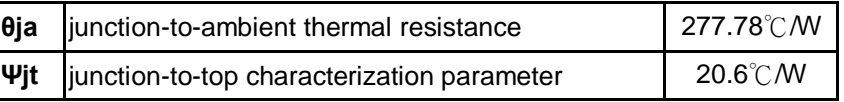

- **Θja** is obtained in a simulation on a JEDEC-standard 1s0p board as specified inJESD-51.
- The **Θja** number listed above gives an estimate of how much temperature rise is expected if the device was mounted on a standard JEDEC board.
- When mounted on the actual PCB, the **Θja** value of JEDEC board is totally different than the **Θja** value of actual PCB.
- **Ψjt** is extracted from the simulation data to obtain **Θja** using a procedure described in JESD-51, which estimates the junction temperature of a device in an actual PCB.
- The thermal characterization parameter,**Ψjt**, is proportional to the temperature difference between the top of the package and the junction temperature. Hence, it is useful value for an engineer verifying device temperature in an actual PCB environment as described in JEDEC JESD-51-12.
- When Greek letters are not available,**Ψjt** is written Psi-jt.
- $\triangleright$  Definition:

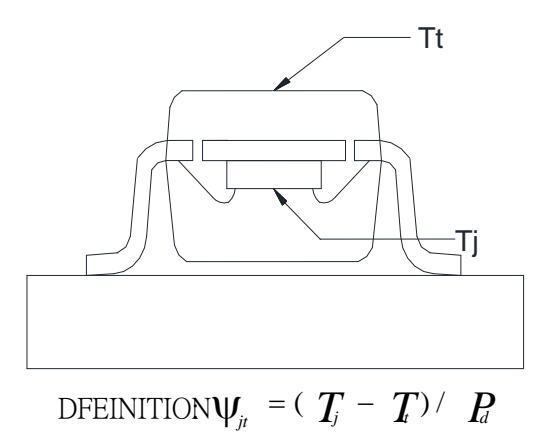

Where :

 **Ψjt** (Psi-jt) = Junction-to-Top(of the package) °C/W **Tj**= Die Junction Temp. °C **Tt**= Top of package Temp at center. °C

**Pd**= Power dissipation. Watts

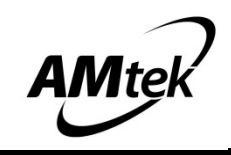

- $\triangleright$  Practically, most of the device heat goes into the PCB, there is a very low heat flow through top of the package, So the temperature difference between **Tj** and **Tt** shall be small, that is any error caused by PCB variation is small.
- This constant represents that **Ψjt** is completely PCB independent and could be used to predict the **Tj** in the environment of the actual PCB if **Tt** is measured properly.

## **How to predict Tj in the environment of the actual PCB**

Step 1 : Used the simulated **Ψjt** value listed above.

Step 2 : Measure **Tt** value by using

#### **Thermocouple Method**

We recommend use of a small  $-40$  gauge(3.15mil diameter) thermocouple. The bead and thermocouples wires should touch the top of the package and be covered with a minimal amount of thermally conductive epoxy. The wires should be heat-insulated to prevent cooling of the bead due to heat loss into wires. This is important towards preventing "too cool" **Tt** measurements, which would lead to the calculated **Tj** also being too cool.

#### **IR Spot Method**

An IR Spot method should be utilized only when using a tool with a small enough spot area to acquire the true top center "hot spot".

Many so-called "small spot size" tools still have a measurement area of 0~100+mils at "zero" distance of the tool from the surface. This spot area is too big for many smaller packages and likely would result in cooler readings than the small thermocouple method. Consequently, to match between spot area and package surface size is important while measuring **Tt** with IR sport method.

Step 3 : calculating power dissipation by

 $P \cong (VCC-|VQ_{\text{Hi}} - VQ_{\text{Lo}}|) \times I_{\text{out}} + VCC \times \text{ICC}$ 

Step 4 : Estimate **Tj** value by

**Tj**= **Ψjt** x **P**+**Tt**

Step 5: Calculated Θja value of actual PCB by the known **Tj**

**Θja(actual) = (Tj-Ta)/P**

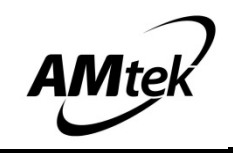

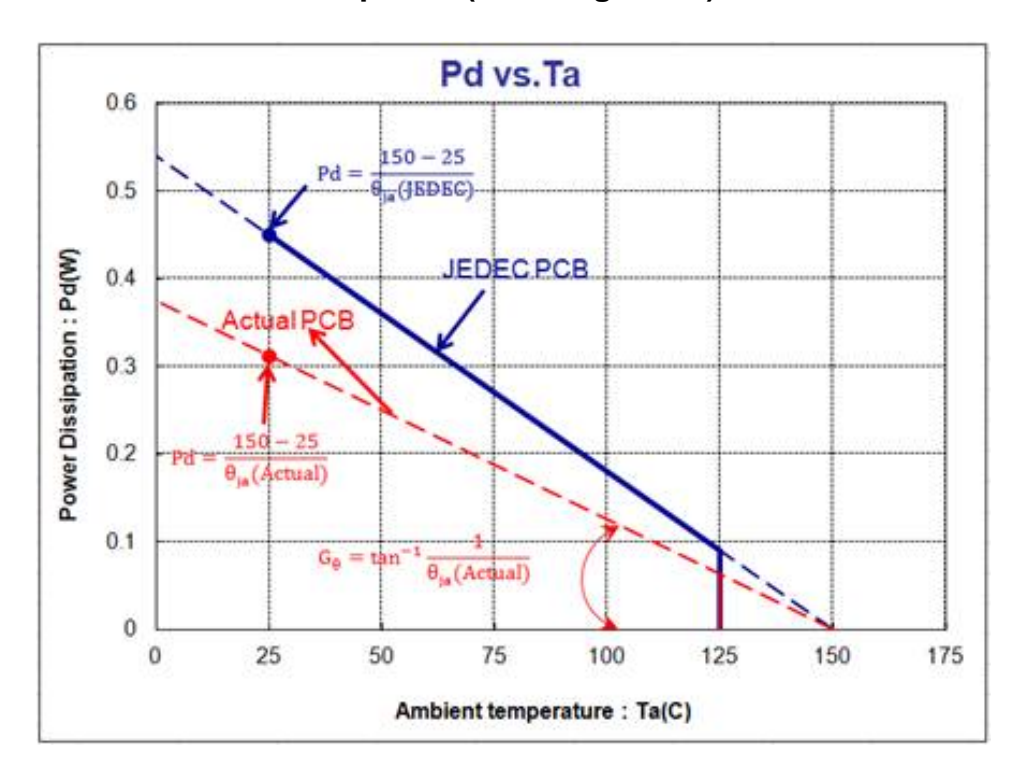

## **Maximum Power Dissipation (de-rating curve) under JEDEC PCB & actual PCB**

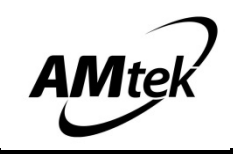

Packaging outline --- SOT23-6 **Discription of the Unit: mm** 

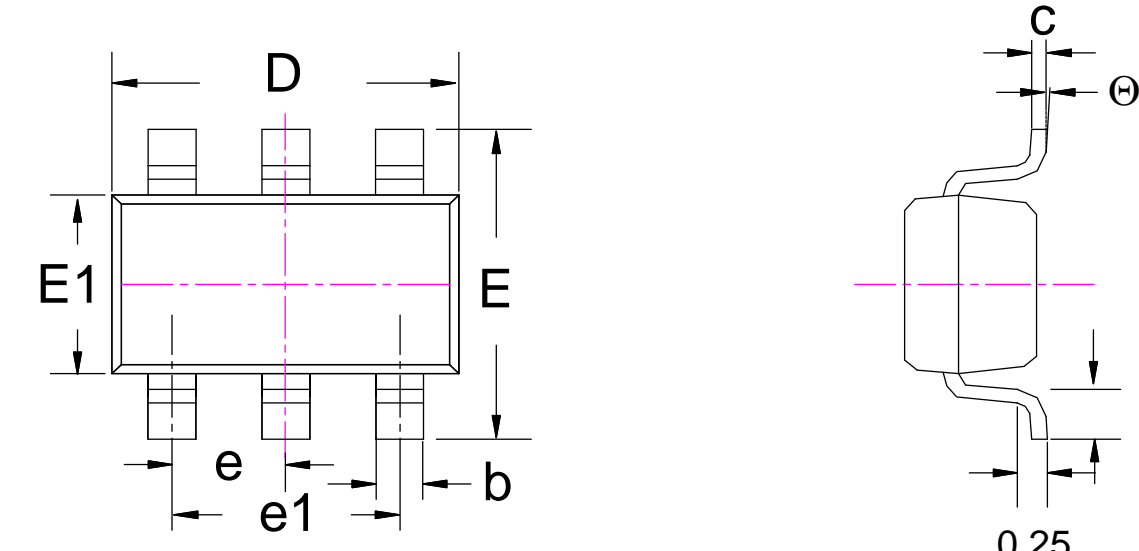

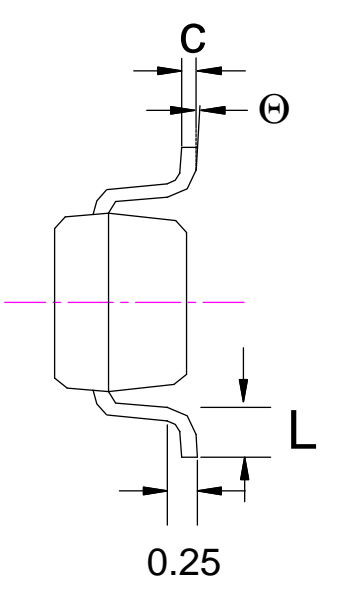

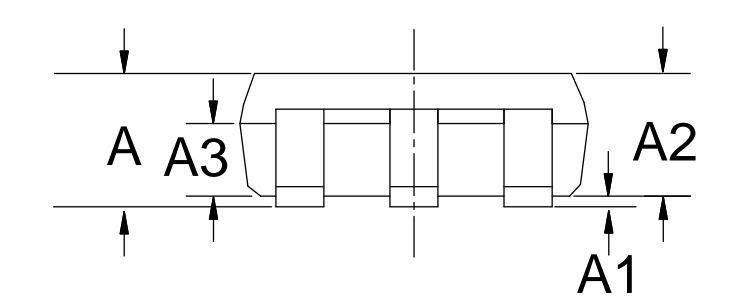

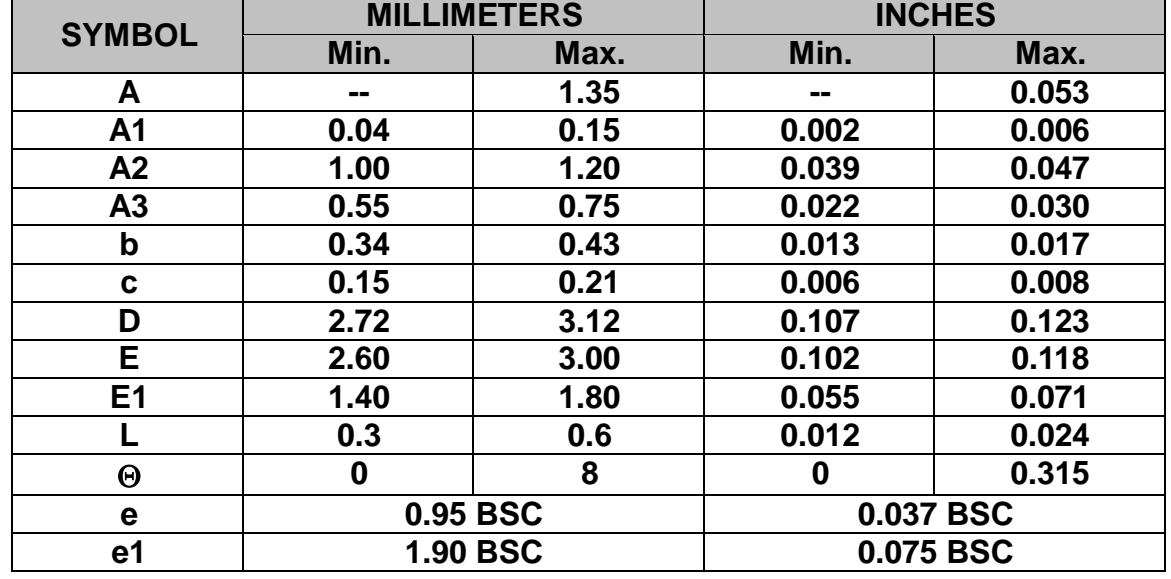

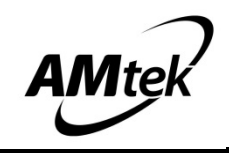

## **Marking Identification**

Package Type : SOT23-6

Device: AM8068

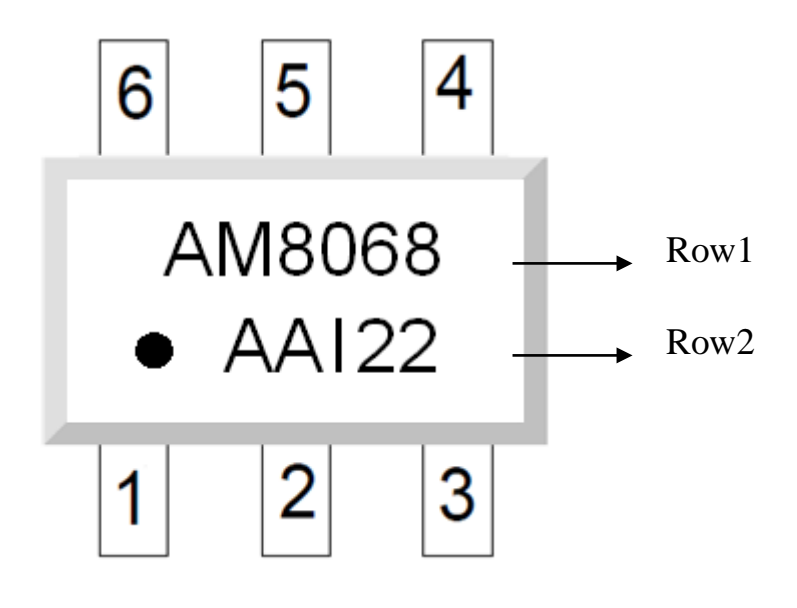

NOTE :

Row1 : Device Name

Row2 : Wafer Lot No + Assembly Year + Assembly Date Code

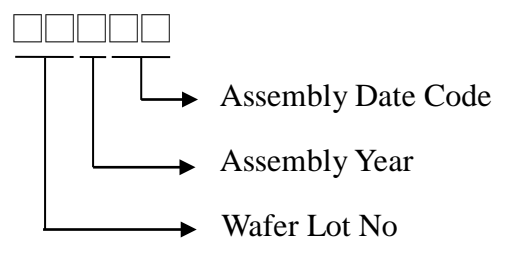

Example: Wafer lot no is  $\underline{AA}$  + Year 2018 is  $\underline{I}$  + Week 22 is  $\underline{22}$  · we type  $\therefore$  AAI22<sup>*\**</sup>

The last code of assembly year, explanation as below: :

(Year: A=0,B=1,C=2,D=3,E=4,F=5,G=6,H=7,I=8,J=9. For example: year  $2018=1$ )